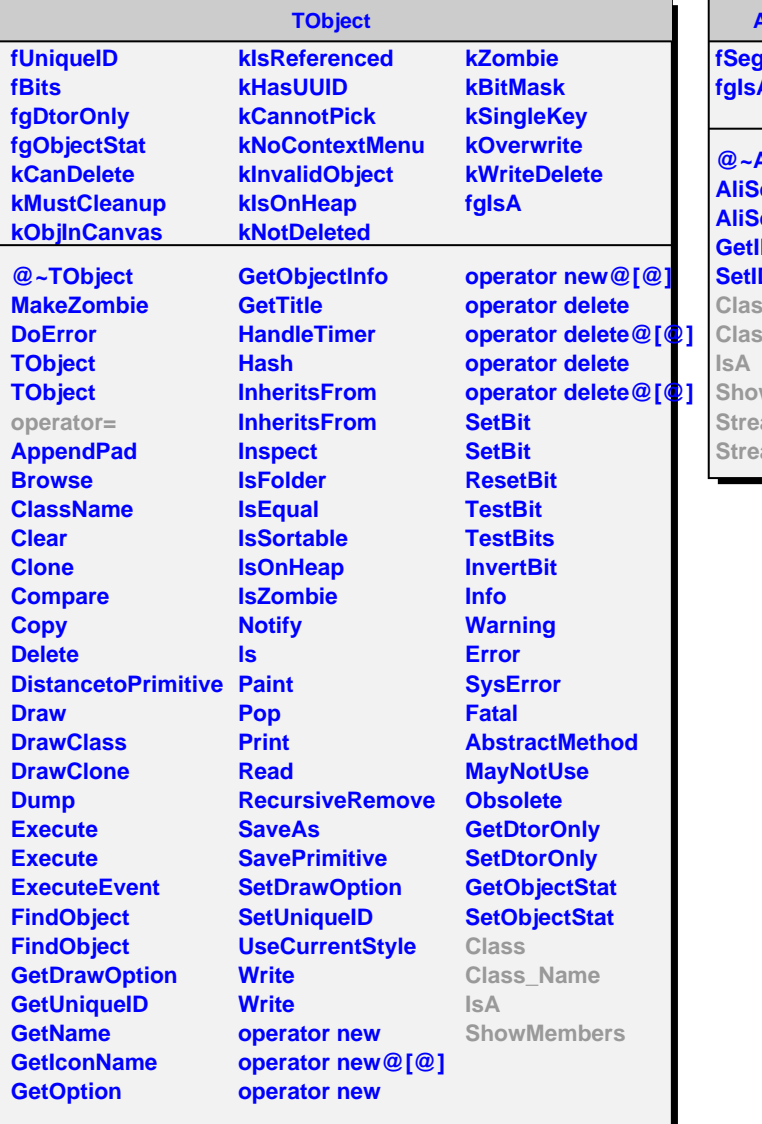

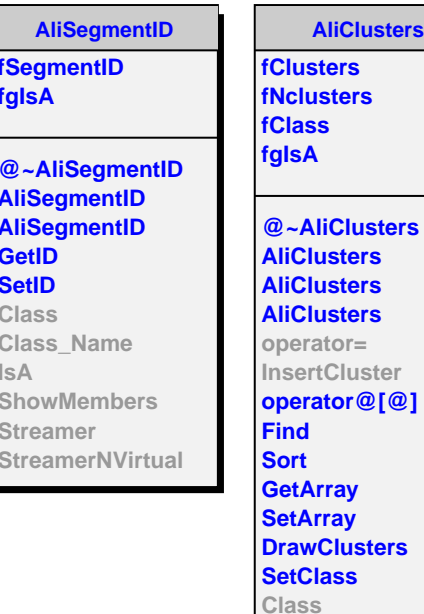

## **AliClusters**

**usters fusters fClass fgIsA**

**AliClusters AliClusters AliClusters operator=** ertCluster **operator@[@] Find Sort Array Array wClusters Class Class Class\_Name IsA ShowMembers** **AliTPCClustersRow**

## **fgIsA**

**@~AliTPCClustersRow AliTPCClustersRow AliTPCClustersRow InsertCluster Append Class Class\_Name IsA ShowMembers Streamer StreamerNVirtual**